# Curso de Tiki - Sesión 2.1

**Lunes 07/07/14.** 17:30-20:30h - http://seeds4c.org/CursoTiki<sup>[\[2\]](#page-2-1)</sup>

- 1.1. Personas inscritas a esta sesión
- 1.2. Módulo 2: Diseña y gestiona Bases de Datos vía Web
- 1.3. Objetivo del Módulo 2 del curso
- 1.4. REPASO (a): Ejemplo de uso del Asistente de Administración
- 1.5. REPASO (b): Menú de Navegación en base a una Estructura de Páginas Wiki
- 1.6. REPASO (c): Sintaxis Wiki con Editor de Texto Plano versus Editor Wysiwyg
- 1.7. REPASO (d): Permisos a nivel de Categoría de contenido
- 1.8. Creación de Base de datos web de Opiniones de usuarios (Encuesta)

# Curso de Tiki - Sesión 2.1

"Diseña y gestiona Bases de Conocimiento y Bases de Datos Web con sistema de búsqueda de Consensos usando Tiki"

Módulo 2: **Diseña y gestiona Bases de Datos vía Web**

Sesión 2.1: **Lunes 07/07**/14. 17:30-20:30h

- 1. Introducción (0.5 h)
- 2. Para los que no pudieron asistir al primer módulo (+2.5 h)
	- 1. Introducción al curso
	- 2. Instalación del Software. Más info...<sup>[\[3\]](#page-3-0)</sup>
	- 3. Puesta a punto inicial: Asistentes de Tiki. Más info...<sup>[\[4\]](#page-3-1)</sup>
	- 4. Gestión de Usuarios. Más info...<sup>[\[5\]](#page-3-2)</sup>

### 1.1. Personas inscritas a esta sesión

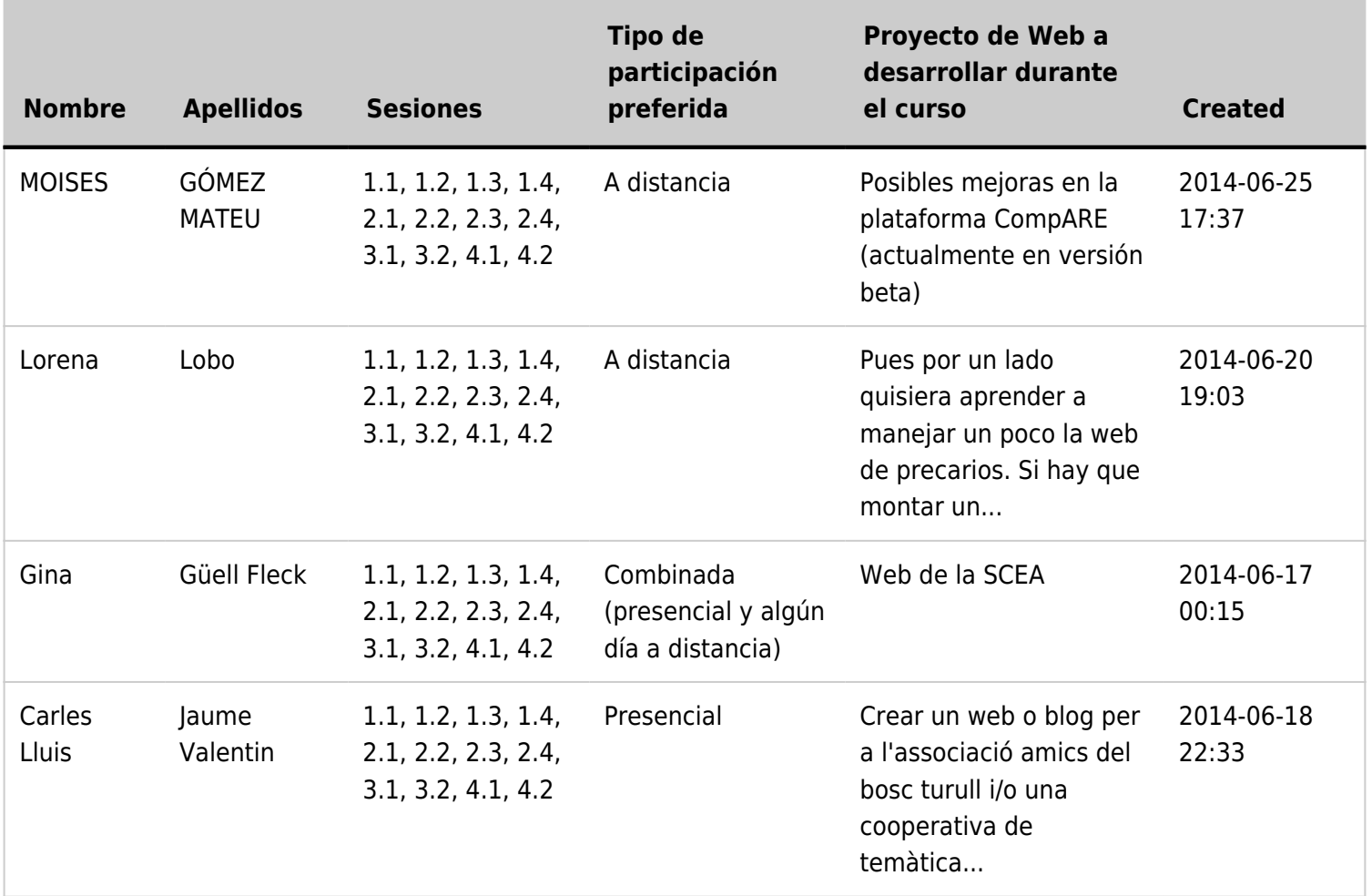

#### 1.2. Módulo 2: Diseña y gestiona Bases de Datos vía Web

**Lunes 07/07**/14. 17:30-20:30h: **Sesión 2.1**: Introducción (0.5 h)

Para los que no pudieron asistir al primer módulo (+1.5 h)

- 1. Introducción al curso, Software, Asistentes de Tiki, Gestión de usuarios
- 2. Panorámica de la creación de una primera Base de datos Web: Encuesta (1h)
- **Miércoles 09/07**/14. 17:30-20:30h: **Sesión 2.2**
	- 1. Diseño de tu primera Base de Datos Web con los Trackers ("formularios-bd") de Tiki
	- 2. Gestión de Campos
- **Viernes 11/07**/14. 17:30-20:30h: **Sesión 2.3**
	- 1. Acceso a la BDD web via interfaces personalizadas (páginas Wiki con Plugins relacionados con los Trackers)
- **Lunes 14/07**/14. 17:30-20:30h: **Sesión 2.4**
	- 1. Uso de PluginTrackerCalendar para gestión temporal de recursos

## 1.3. Objetivo del Módulo 2 del curso

Al acabar el módulo, se espera que los asistentes sean capaces de crear webs como esta:

1.4. REPASO (a): Ejemplo de uso del Asistente de Administración

1.5. REPASO (b): Menú de Navegación en base a una Estructura de Páginas Wiki

1.6. REPASO (c): Sintaxis Wiki con Editor de Texto Plano versus Editor Wysiwyg

1.7. REPASO (d): Permisos a nivel de Categoría de contenido

### 1.8. Creación de Base de datos web de Opiniones de usuarios (Encuesta)

1. Crear un "Formulario-bd"

(tracker, en la nomenclatura de Tiki, en inglés)

Ir a "Menú de la Aplicación > Formularios-bd > Listar Formularios-bd > **Crea un formulario-bd**" (botón debajo de la tabla de formularios-bd, vacía inicialmente)

2. Crear Campos de datos a recoger en este formulariobd

Clicar en "Formularios-bd > (Nombre del Formulario) > Editar Campos > **Añade un campo**" (botón debajo de la tabla de campos, vacía inicialmente)

- 1. id (correlativo, autonumerado)
- 2. Usuario (campo de usuario)
- 3. Sesiones realizadas (selección múltiple)
- 4. Grado de satisfacción con el Curso (botones radio)
- 5. Como te has enterado del curso (Desplegable)
- 6. Otros Comentarios (área de texto)
- <span id="page-2-1"></span><span id="page-2-0"></span>7. Dirección de Internet (IP, autoguardada)

<span id="page-3-2"></span><span id="page-3-1"></span><span id="page-3-0"></span> [2] http://seeds4c.org/CursoTiki [3] https://doc.tiki.org/Installation [4] https://doc.tiki.org/Wizards [5] https://doc.tiki.org/Users